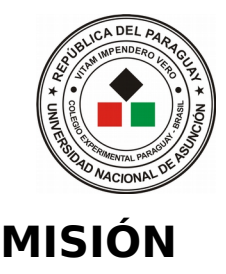

## **UNIVERSIDAD NACIONAL DE ASUNCIÓN**

Colegio Experimental Paraguay – Brasil

Somos una institución educativa dedicada a la formación integral del alumnado, aplicando enfoques curriculares actualizados y promoviendo la idoneidad, coherencia, respeto y compromiso, brindando a la vez espacio calificado para la práctica pedagógica a los estudiantes de la Facultad de Filosofía.

# **ACTIVIDADES DE PROCESO, MES DE MARZO** 2º Etapa del Plan de Contingencia

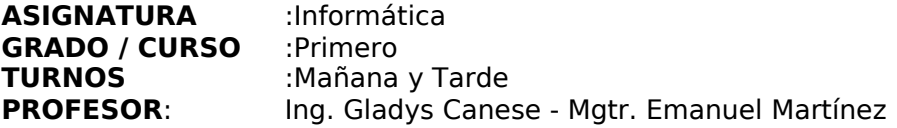

### **UNIDAD TEMÁTICA:**

Unidad 1: Reglamento y ciudados básicos de la computadora

#### **CAPACIDADES:**

Reflexiona sobre el uso de la computadora

#### **INDICADORES**

- Identifica los cuidados de la computadora
- Elabora un video donde explica los cuidados aprendidos
- Utiliza con ayuda de un familiar la plataforma Classroom
- Envía su video o audio a la plataforma

#### **ACTIVIDAD Nº 2:**

- Visualiza el siguiente video "**Consejos para cuidar la computadora":** <https://www.youtube.com/watch?v=y6z0Tq1a8fs>
- Graba un video o audio desde tu celular sobre los "Cómo cuidar la computadora" y envía a la plataforma

**MODALIDAD:** Individual (a distancia) **FECHA DE ENTREGA:** 12/04/2020 **MODO DE ENTREGA:** en la plataforma Correo del docente: [canese.gladys@gmail.com](mailto:canese.gladys@gmail.com) (**T.T.**) - [manu.py87@gmail.com](mailto:-manu.py87@gmail.com) (**T.M.)** Plataforma virtual: Classroom de Google Contraseña Turno Mañana : **c2zbct6** Contraseña Turno Tarde : **wofcb7k**

- **Cómo acceder a Classroom: [www.youtube.com/watch?v=pIpYJSv-g5E](http://www.youtube.com/watch?v=pIpYJSv-g5E)**
- **Cómo subir la tarea desde el celular: [www.youtube.com/watch?v=mSFqZ-hqFj4](https://www.youtube.com/watch?v=mSFqZ-hqFj4)**
- **Cómo subir la tarea desde la computadora personal: [www.youtube.com/watch?](https://www.youtube.com/watch?v=q0_t7ZWtGqY) [v=q0\\_t7ZWtGqY](https://www.youtube.com/watch?v=q0_t7ZWtGqY)**